## KISS: Keep it Simple and Sequential A tool for finding bugs in concurrent programs

Steffen Juilf Smolka

Technische Universität München

<span id="page-0-0"></span>17. Juli 2012

### 1 [Motivation and Intuition behind KISS](#page-2-0)

### 2 [The Transformation](#page-14-0)

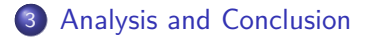

## **Motivation**

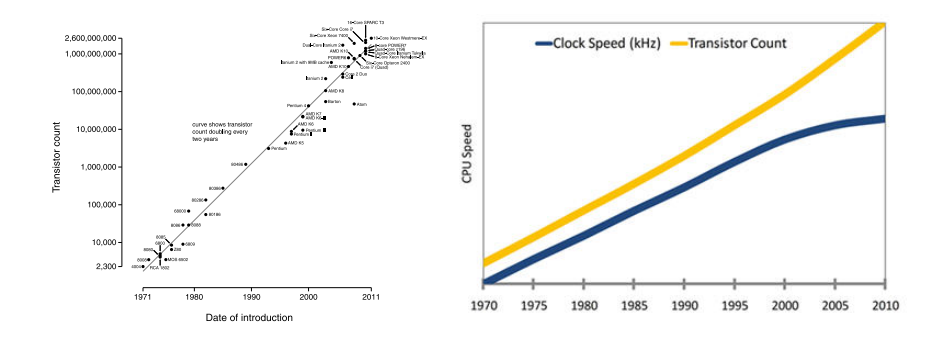

- Gordan E. Moore, Intel Co-Founder, 1965
- "The Free Lunch Is Over", Herb Sutter, 2005
- increasing number of transistors now manifests itself in an increasing number of cores
- <span id="page-2-0"></span>performant software relies on concurrency

## Challenges of Concurrent Programs

- Difficult to get right
	- access to shared variables has to be synchronized
	- sometimes counter-intuitive

## Challenges of Concurrent Programs

- Difficult to get right
	- access to shared variables has to be synchronized
	- sometimes counter-intuitive
- Difficult to debug
	- nondeterministic in nature
	- combinatorical explosion in number of possible schedules
	- "Heisenbugs"

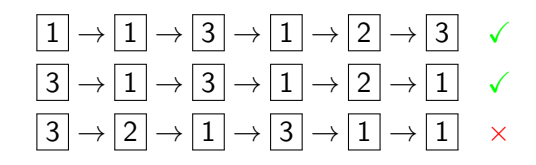

 $\Rightarrow$  Testing is no longer an effective method for finding bugs  $\Rightarrow$  Tools for finding bugs are invaluable

S. Smolka (TUM) [KISS: Keep it Simple and Sequential](#page-0-0) 17. Juli 2012 4

- Define safety properties
	- assertions
	- reachability, race conditions
- Explore all possible thread interleavings
	- forbidding complexity, exponential in  $#$  threads
	- Problem is undecidable [Ramalingam]

#### **Main Thread**

```
// global variables
usb_driver driver ;
boolean is running;
boolean is_in_use ;
```

```
void main () {
  \text{driver} = \text{init}():
  is_running = true ;
  is_in_use = false ;
  async ( thrA );
  async (thrB);
}
```
#### **Thread A**

. . .

} }

```
void thrA () {
  if( is_running ){
  is in use = true;
```

```
// use driver ...
```
is\_in\_use = false ;

#### **Thread B**

. . .

}

```
void thrB () {
  assume (!is_in_use);
  is running = false;
```

```
// clean up ...
  free (driver):
```
What assumptions are we making?

#### **Main Thread**

```
// global variables
usb_driver driver ;
boolean is running;
boolean is_in_use ;
```

```
void main () {
  \text{driver} = \text{init}():
  is_running = true ;
  is_in_use = false ;
  async ( thrA );
  async (thrB);
}
```
#### **Thread A**

. .

} }

```
void thrA () {
  if( is_running ){
  is in use = true;
```

```
// use driver ...
```

```
.
assert (is running);
is_in_use = false ;
```
#### **Thread B**

}

```
void thrB () {
  assume (!is_in_use);
  is running = false;
  // clean up ...
  free (driver):
    .
    .
    .
  assert (!is_in_use);
```
What assumptions are we making?

#### **Main Thread**

```
// global variables
usb_driver driver ;
boolean is running;
boolean is_in_use ;
void main () {
  \text{driver} = \text{init}():
  is running = true;
  is_in_use = false ;
  async ( thrA );
  async (thrB);
}
```
#### **Thread A**

void thrA () {

```
if( is_running ){
is_in_use = true ;
```
#### **Thread B**

}

```
void thrB () {
  assume (! is_in_use );
```

```
is_running = false ;
// clean up ...
free (driver);
  .
  .
  .
```

```
assert (!is_in_use);
```

```
// use driver ...
    .
    .
    .
  assert ( is_running );
  is_in_use = false ;
  }
}
```
## The Kiss Aproach

 $I$ dea: Transform concurrent program  $P$  to nondeterministic, sequential program  $P_{\text{seq}}$ , which simulates subset of possbile executions of P.

$$
\mathsf{P}_{seq}\left\{\begin{aligned}&\boxed{1}\rightarrow\boxed{1}\rightarrow\boxed{3}\rightarrow\boxed{1}\rightarrow\boxed{2}\rightarrow\boxed{3}\\&\boxed{3}\rightarrow\boxed{1}\rightarrow\boxed{3}\rightarrow\boxed{1}\rightarrow\boxed{2}\rightarrow\boxed{1}\\&\boxed{3}\rightarrow\boxed{2}\rightarrow\boxed{1}\rightarrow\boxed{3}\rightarrow\boxed{1}\rightarrow\boxed{1}\end{aligned}\right.
$$

 $P_{\text{seq}}$  is a nondeterministic scheduler executing  $P$ .

#### **Motivation**

- Semantics of sequential program are easier
- Make problem decidable
- Maybe we can avoid exponential complexity . . .
- Keep it Simple and Sequential!

 $P_{\text{seq}}$  satisfies  $\implies$  P satisfies<br>afety property  $\iff$  safety proper safety property  $\leftarrow$  safety property

 $P_{\text{seq}}$  satisfies  $\Rightarrow$  P satisfies

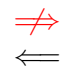

#### **DECIDABLE UNDECIDABLE**

safety property  $\leftarrow$  safety property

 $P_{\text{sea}}$  satisfies  $\Rightarrow$  P satisfies

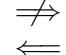

#### **DECIDABLE UNDECIDABLE**

safety property  $\leftarrow$  safety property

 $P_{sea}$  violates  $\implies$  P violates safety property  $\iff$  safety property

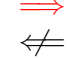

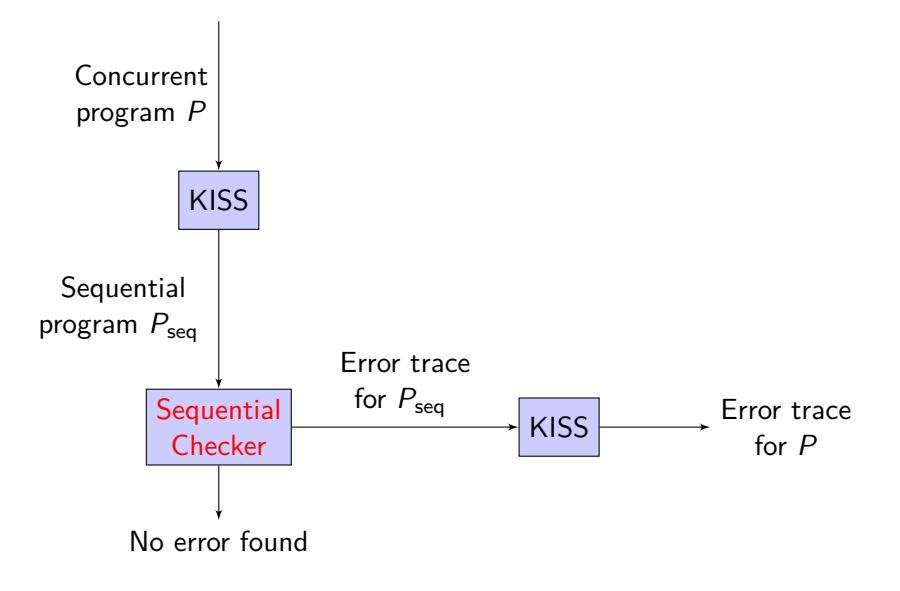

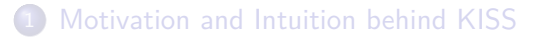

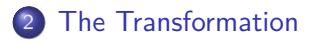

<span id="page-14-0"></span>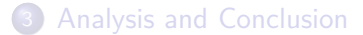

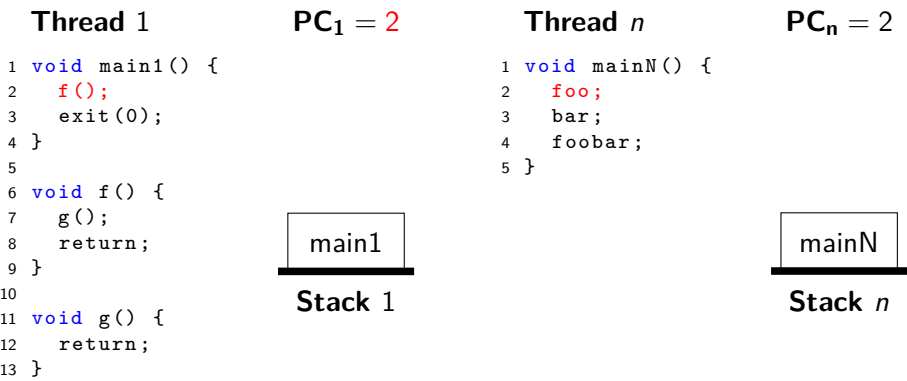

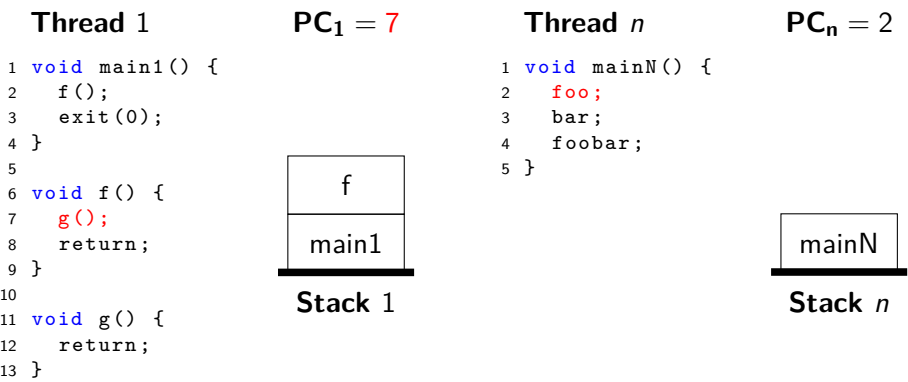

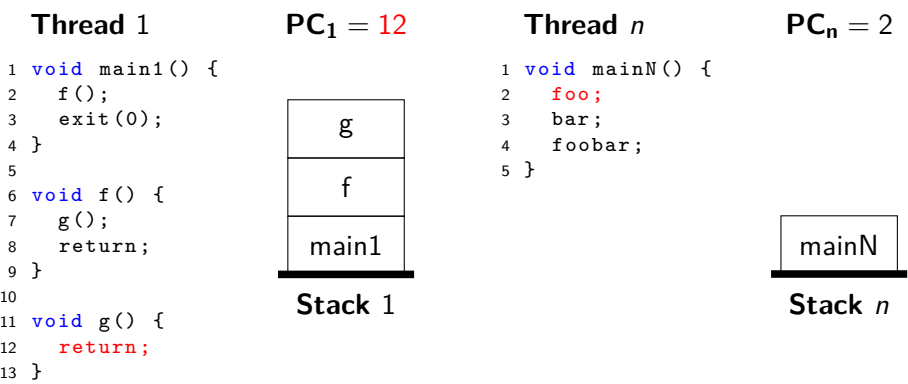

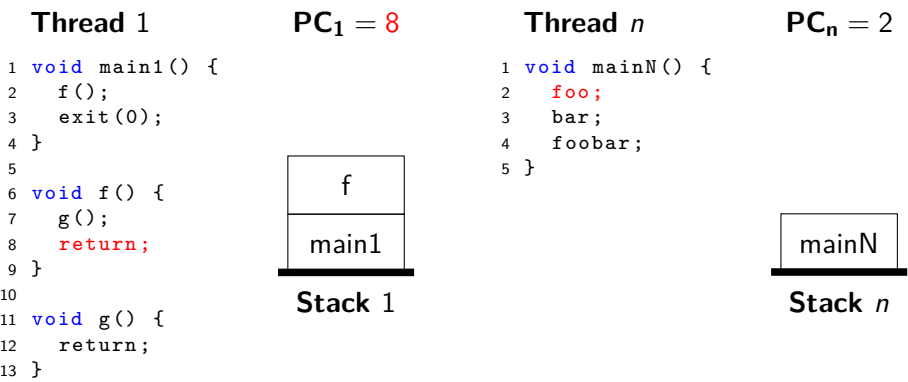

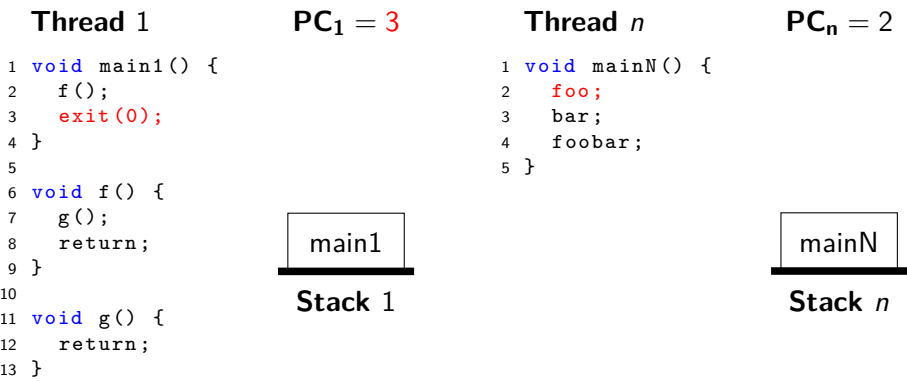

Basically, we want to implement a nondeterministic scheduler. Problem: We need to manage n PCs and n Stacks, all with one Stack!

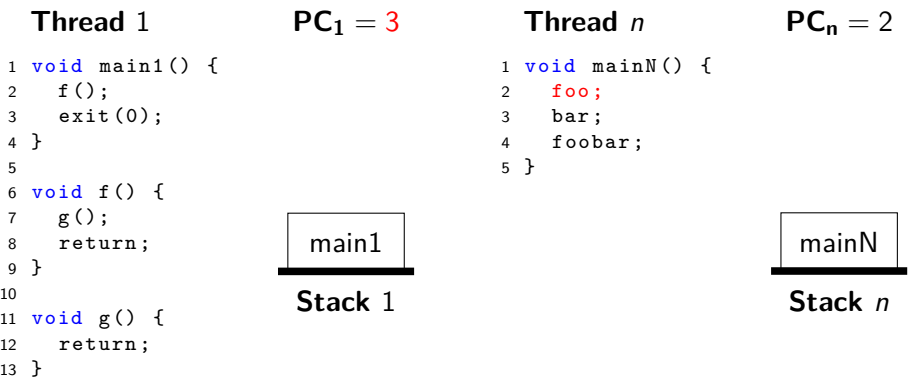

Naive Solution: Store information in global variables. But: Sequential model checking is exponential in  $#$  global variables!

At any point during execution we may nondeterministically

• Schedule a new thread by calling its starting function

At any point during execution we may nondeterministically

• Schedule a new thread by calling its starting function

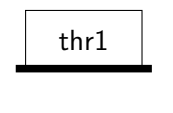

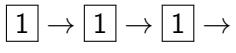

At any point during execution we may nondeterministically

• Schedule a new thread by calling its starting function

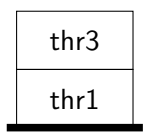

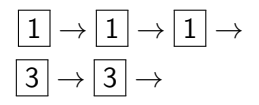

At any point during execution we may nondeterministically

- Schedule a new thread by calling its starting function
- Continue a thread already running by popping the current stack frame (return ;)

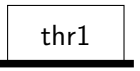

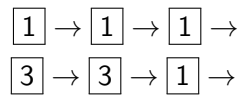

At any point during execution we may nondeterministically

- Schedule a new thread by calling its starting function
- Continue a thread already running by popping the current stack frame (return ;)

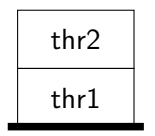

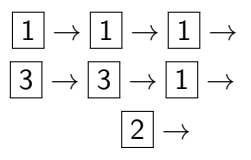

At any point during execution we may nondeterministically

- Schedule a new thread by calling its starting function
- Continue a thread already running by popping the current stack frame (return ;)

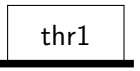

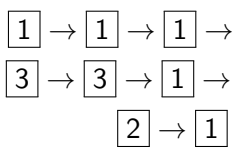

Scheduling with (almost) no Global Variables (2)

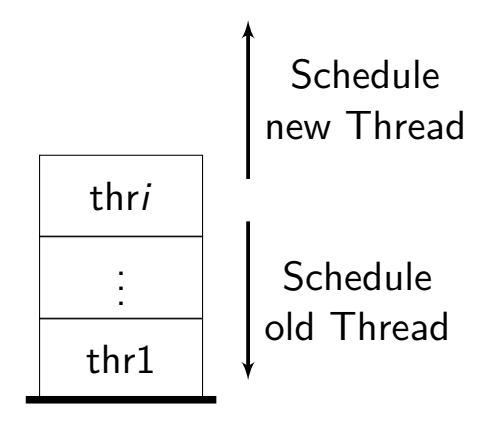

#### **Main Thread**

```
usb_driver driver ;
boolean is running;
boolean is_in_use ;
void main () {
  \text{driver} = \text{init}();
  is_running = true ;
  is_in_use = false ;
  async ( thrA );
  async ( thrB );
}
```

```
void thrA () {
  if(isruning){
  is_in_use = true ;
    .
.
.
  is_in_use = false ;
  }
}
```
#### **Main Thread**

```
Set ts = Set.int();
usb_driver driver ;
boolean is running;
boolean is_in_use ;
void main () {
  \text{driver} = \text{init}();
  is_running = true ;
  is_in_use = false ;
  async ( thrA );
  async ( thrB );
}
```

```
void thrA () {
  if(isruning){
  is_in_use = true ;
    .
.
.
  is_in_use = false ;
  }
}
```
#### **Main Thread**

```
Set ts = Set.init();
usb_driver driver ;
boolean is running;
boolean is_in_use ;
void main () {
  \text{driver} = \text{init}();
  is_running = true ;
  is_in_use = false ;
  ts.add ( thrA );
  ts.add (thrA);
}
                                       void thrA () {
                                         if(is running){
                                         is_in_use = true ;
                                            .
.
.
                                         is_in_use = false ;
                                         }
                                       }
              CODE \equivsched_nondet_nr_of_thrs ();
                 if($) return ;
```
#### **Main Thread**

```
Set ts = Set.init();
usb_driver driver ;
boolean is running;
boolean is_in_use ;
void main () {
  CODE
  \text{driver} = \text{init}():
  CODE
  is_running = true ;
  CODE
  is_in_use = false ;
  CODE
  ts.add ( thrA );
  CODE
  ts.add (thrA);
}
                                       }
```
 $CODE \equiv$ 

if(\$) return ;

#### **Thread A**

```
void thrA () {
  CODE
  if(isruning){
  CODE
  is_in_use = true ;
    .
.
.
  CODE
  is_in_use = false ;
  }
```
sched\_nondet\_nr\_of\_thrs ();

#### **Main Thread**

```
Set ts = Set. init(k):
usb_driver driver ;
boolean is running;
boolean is_in_use ;
void main () {
  CODE
  \text{driver} = \text{init}():
  CODE
  is_running = true ;
  CODE
  is inuse = false;
  CODE
  if(ts.size < k) ts. add (thrA); else thrA();
  CODE
  if(ts.size\langle k \rangle) ts.add(thrB); else thrB();
}
                                       void thrA () {
                                         CODE
                                          if(is running){
                                         CODE
                                          is_in_use = true ;
                                            .
.
.
                                         CODE
                                          is_in_use = false ;
                                         }
                                       }
```

```
CODE \equivsched_nondet_nr_of_thrs ();
  if($) return ;
```
- $\bullet$  The currently executed thread is always on top of the stack  $\Rightarrow$  the stack can grow without problems
- By exploiting the function concept, we can manage n PCs and n Stacks for free!
- We cannot simulate all possible executions:

$$
\boxed{1} \xrightarrow{1} \boxed{2} \xrightarrow{2} \boxed{1} \xrightarrow{3} \boxed{2}
$$

- Between any two threads, we can simulate at most 2 interleavings
- $\bullet$   $k = ts$ .*max* is "turning knob" for the number of executions we can simulate
	- $k = 0$ : async(f);  $\rightsquigarrow$  f();

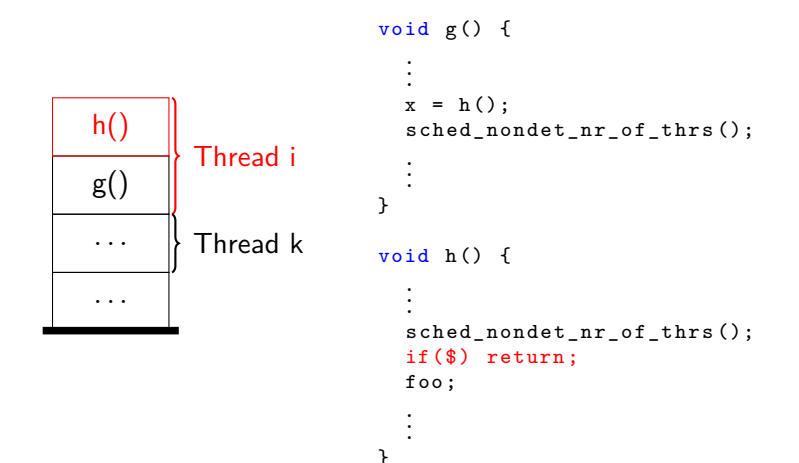

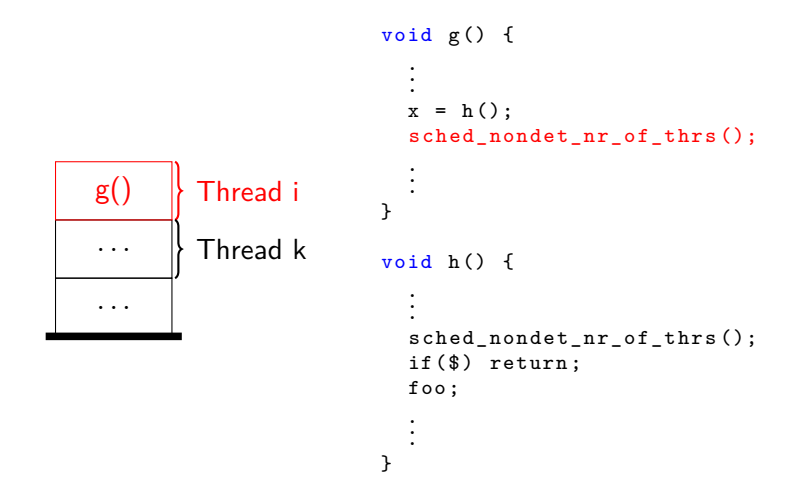

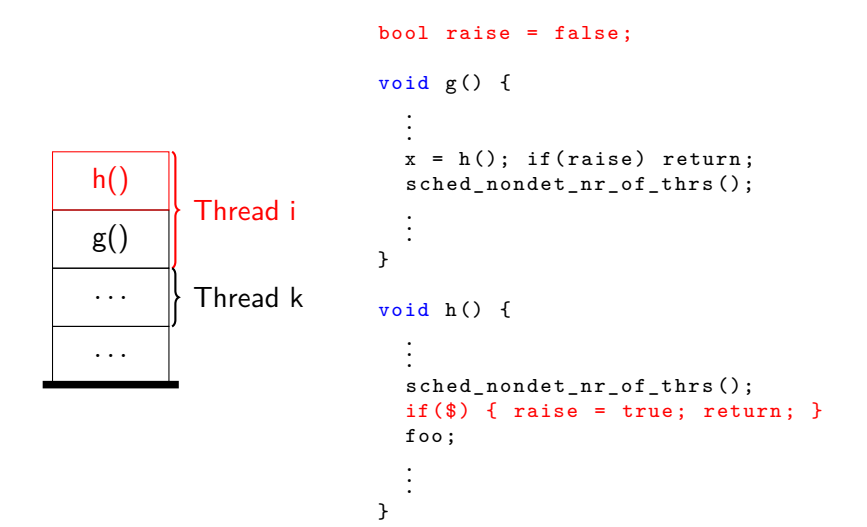

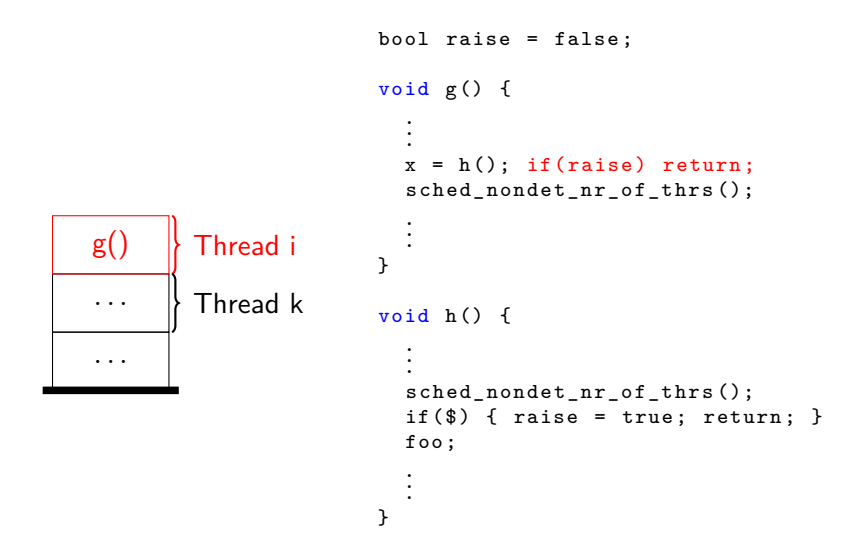

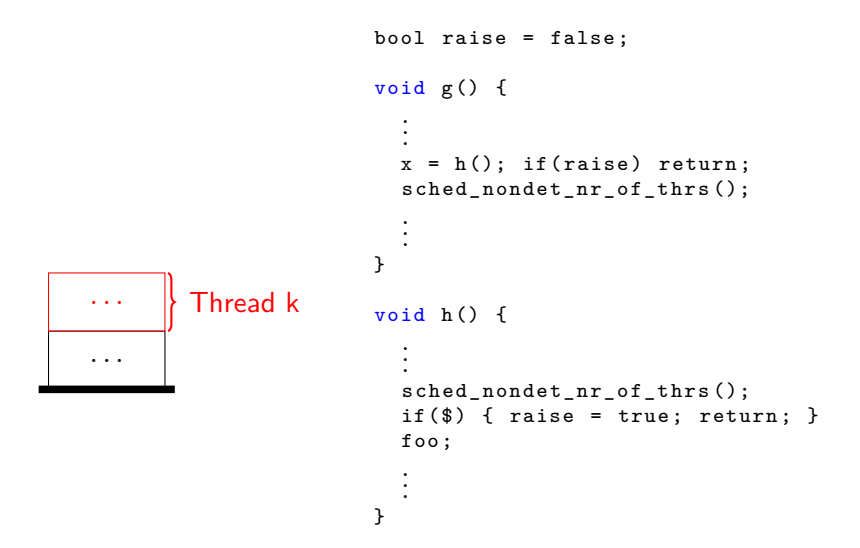

```
void sched_nondet_nr_of_thrs() {
  var f;
  while (\text{\$}) {
     if ( ts . size >0) {
       f = ts.get();
       f() :
       raise = false}
  }
}
```
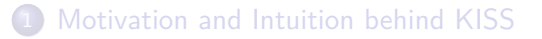

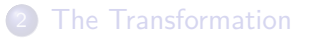

<span id="page-40-0"></span>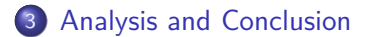

- Sequential program with boolean variables:  $O(|\mathcal{C}|\cdot 2^{g+\prime})$ 
	- $|C|$  = size of the control flow graph
	- $g =$  number of global variables
	- $\bullet$  / = maximum number of local variables in scope at any time
- **Complexity of KISS** 
	- small blow up of  $|C|$  by constant factor
	- added small constant  $#$  global variables
	- $\Rightarrow$  the complexity of using KISS on a concurrent program of a certain size is about the same as analyzing a sequential program of the same size (small constant factor)

## Conclusion

#### Pros

- $\bullet$  Low complexity, not exponential in  $\#$  threads
- $\bullet$  "Turning knob" ts max  $\Rightarrow$  good scalability
- No false-positives
- Model checker only has to understand semantics of sequential programs
- **•** Easy to implement

## Conclusion

#### Pros

- $\bullet$  Low complexity, not exponential in  $\#$  threads
- $\bullet$  "Turning knob" ts max  $\Rightarrow$  good scalability
- No false-positives
- Model checker only has to understand semantics of sequential programs
- **•** Easy to implement

#### Cons

- Simulates executions with a maximum of 2 interleavings between any two threads
- May miss errors

# Any Questions?

- [1] Quadeer, Shaz ; Wu, Dinghao: KISS: Keep it simple and sequential. In: ACM SIGPLAN Conference on Programming Language Design and Implementation (2004)
- [2] Ramalingam, G.: Context-sensitive synchronization-sensitive analysis is undecidable. In: ACM Transactions on Programming Languages and Systems 22 (2000), March, Nr. 2, S. 413–430
- [3] REPS, T. ; HORWITZ, S. ; SAGIV, M.: Precise interprocedural dataflow analysis via graph reachability. In: Proceedings of the 22nd ACM SIGPLAN-SIGACT Symposium on Principles of Software Engineering (2003), S. 267–276
- <span id="page-45-0"></span>[4] SHARIR, M.; PNUELI, A.: Two approaches to interprocedural data flow analysis. In: Program Flow Analysis: Theory and Applications (1981), S. 189–233